# **บทที่ 5**

## **โปรแกรมการสกัดกฎภาษาธรรมชาติโดยใชโครงขายประสาทเทียม**

เพื่อใหผูใชสามารถใชโปรแกรมการสกัดกฎภาษาธรรมชาติโดยใชโครงขาย ประสาทเทียมได้ง่าย จึงได้ออกแบบส่วนการติดต่อกับผู้ใช้ให้อยู่ในรูปแบบที่เป็นมิตรและง่ายต่อ การใชงานดวย Graphic User Interface ในการทํางานของโปรแกรมจะอธิบายดวยผังการทํางานของ โปรแกรม นอกจากนี้ยังแสดงตัวอยางผลการทํางานของโปรแกรมดวย

## **5.1 ผังการทํางานของโปรแกรม**

ในทํางานของโปรแกรมการสกัดกฎภาษาธรรมชาติโดยใชโครงขายประสาทเทียม สามารถอธิบายดวยผังการทํางานของโปรแกรมดังภาพประกอบ 5.1 การทํางานของขั้นตอนหลักที่ I การตัดโหนดโครงขายประสาทเทียมโดยใชคาน้ําหนักสูงสุด (NNP-MFW) สามารถอธิบายดวยผัง การทํางานดังภาพประกอบ 5.2 และการทํางานของขั้นตอนหลักที่ II การสกัดกฎภาษาธรรมชาติ จากโครงขายประสาทเทียมโดยการแทนคาความถี่ของชวงขอมูล (RENN-FIDR) สามารถอธิบาย ดวยผังการทํางานดังภาพประกอบ 5.3

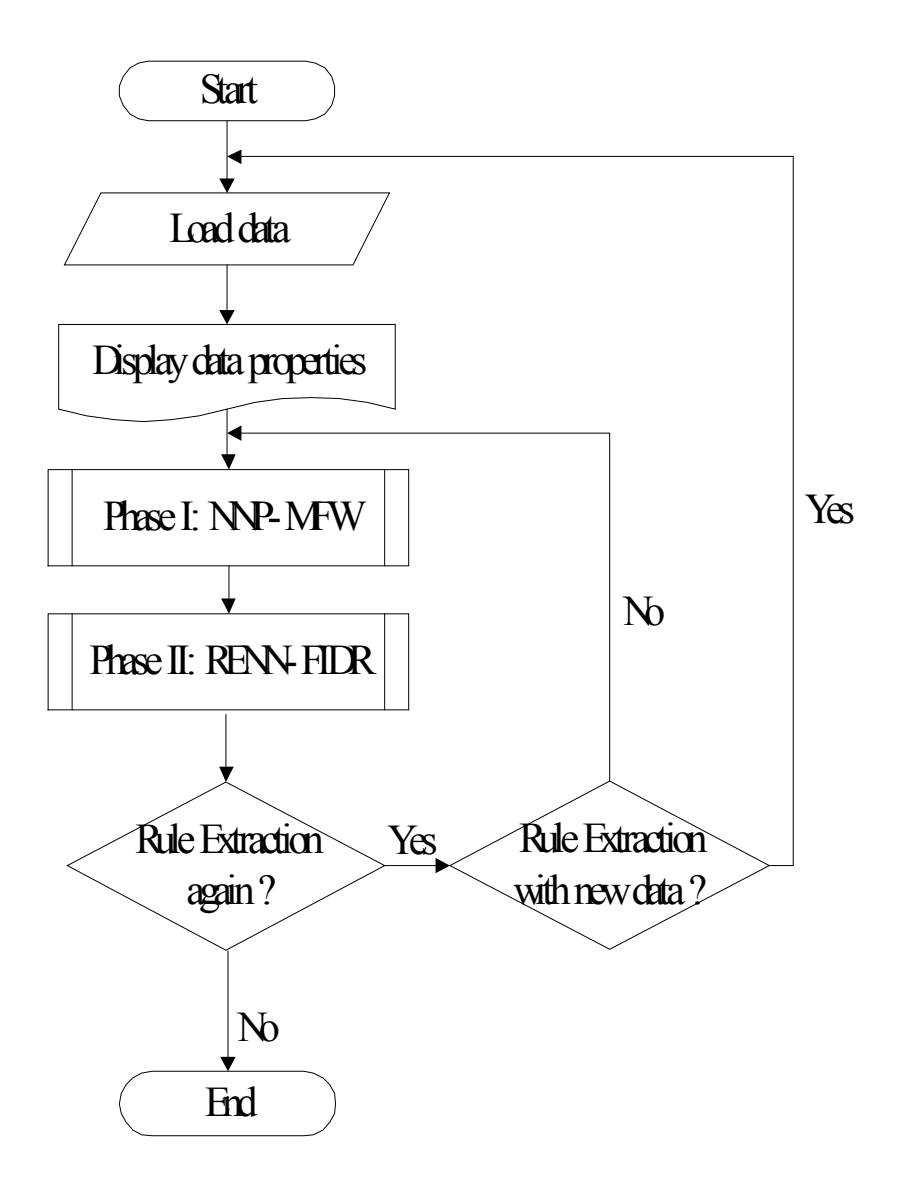

ภาพประกอบ 5.1 ผังการทํางานของโปรแกรมการสกัดกฎภาษาธรรมชาติโดยใช โครงขายประสาทเทียม

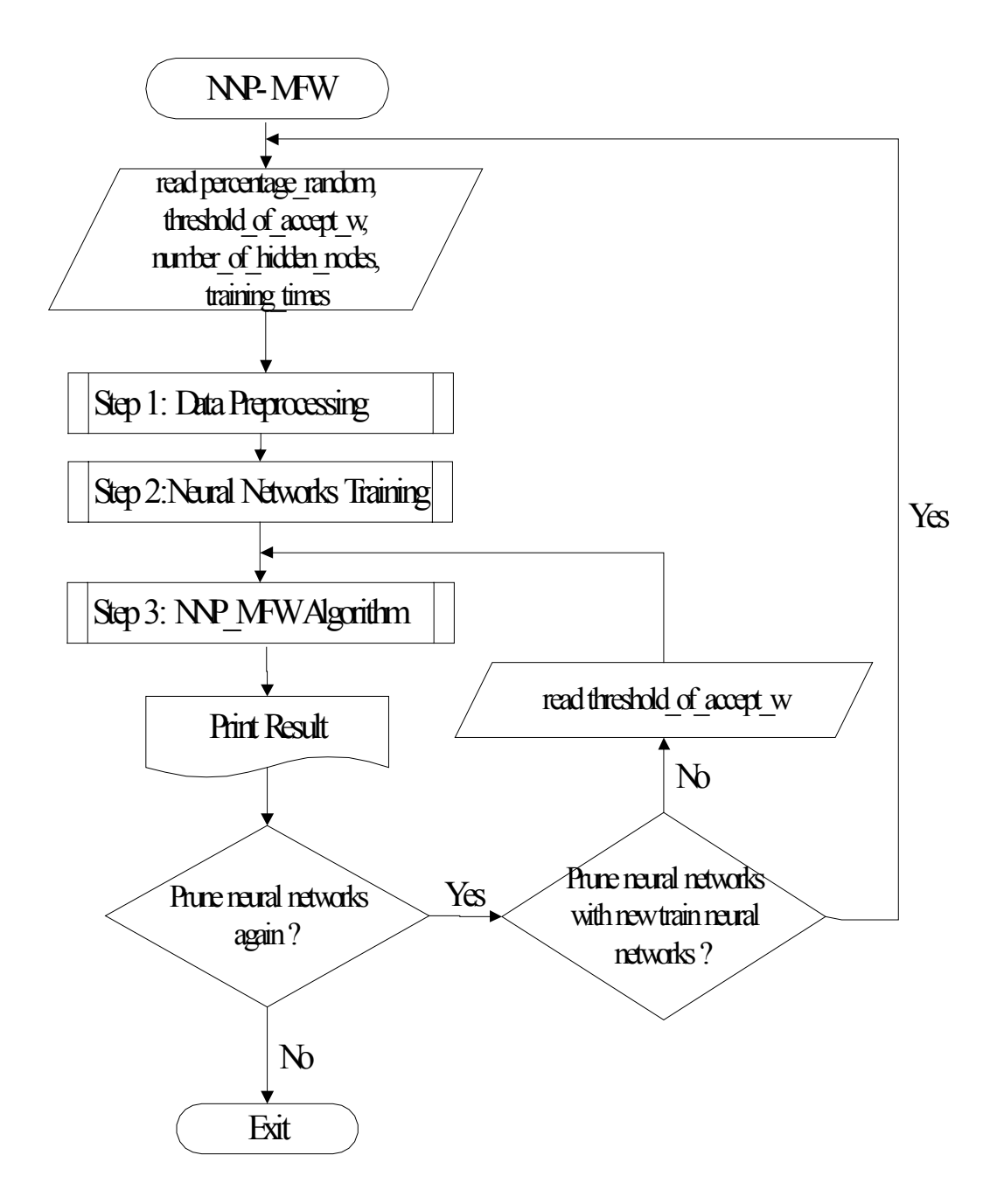

ภาพประกอบ 5.2 ผังการทํางานของขั้นตอนหลักที่ I การตัดโหนดโครงขายประสาทเทียม โดยใช้ค่าน้ำหนักสูงสุด (NNP-MFW)

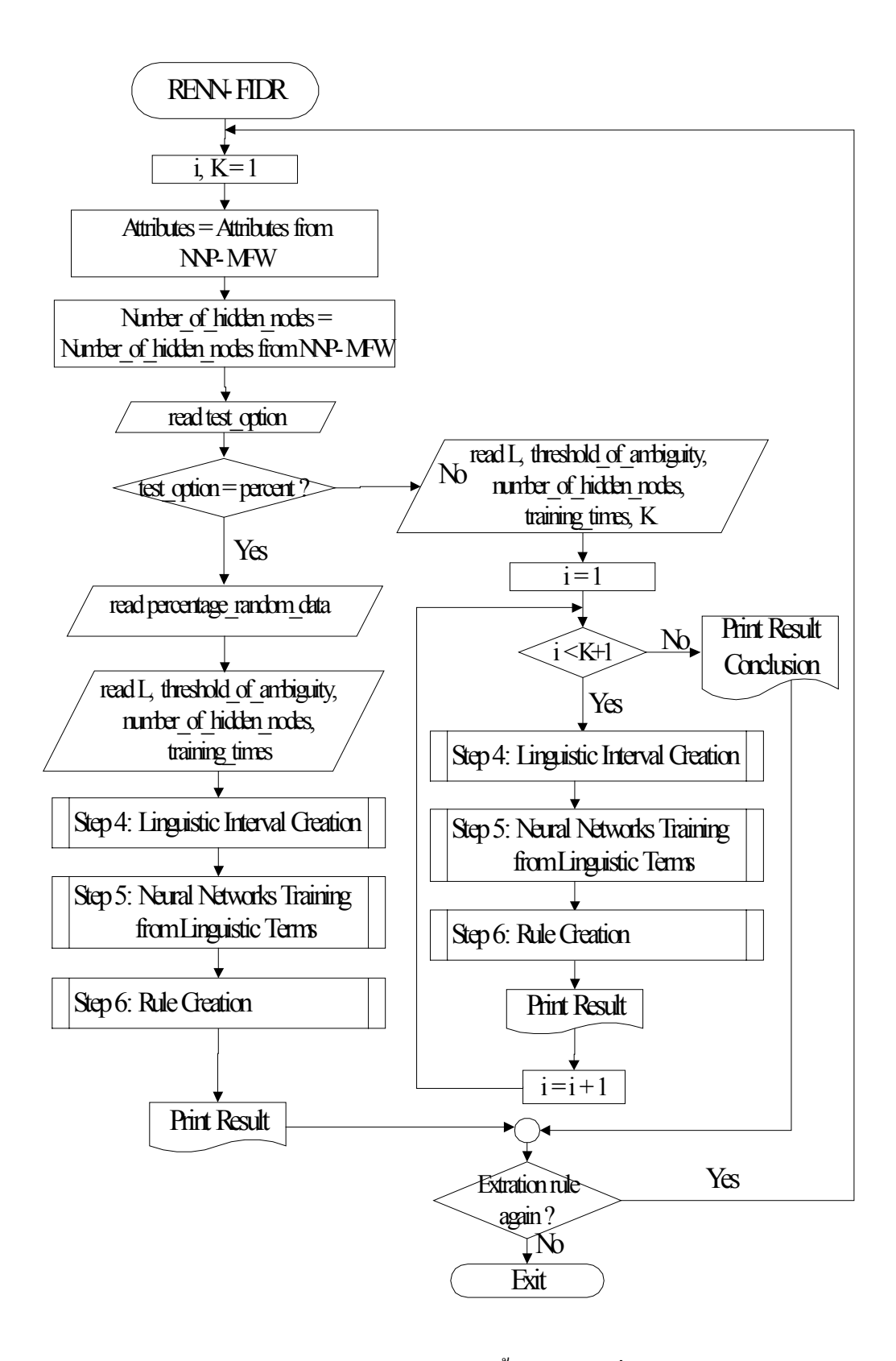

ภาพประกอบ 5.3 ผังการทํางานของการทํางานของขั้นตอนหลักที่ II การสกัดกฎภาษาธรรมชาติ จากโครงขายประสาทเทียมโดยการแทนคาความถี่ของชวงขอมูล (RENN-FIDR)

## **5.2 ผลการทํางานของโปรแกรม**

เมื่อเปดโปรแกรมการสกัดกฎภาษาธรรมชาติโดยใชโครงขายประสาทเทียมจะ ปรากฏหน้าจอที่อธิบายข้อมูลเบื้องต้นเกี่ยวกับโปรแกรม ดังภาพประกอบ 5.4

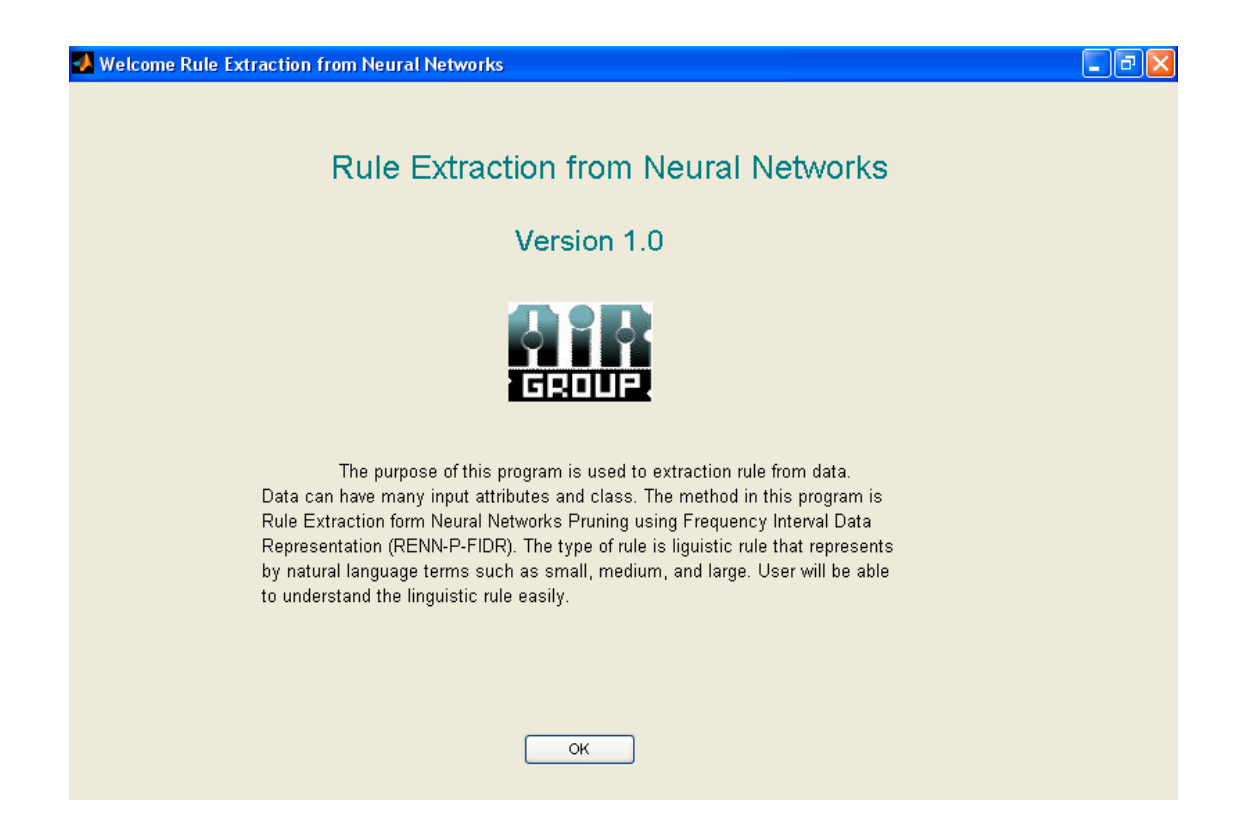

# ภาพประกอบ 5.4 โปรแกรมการสกัดกฎภาษาธรรมชาติโดยใชโครงขายประสาทเทียม

เริ่มตนสกัดกฎภาษาธรรมชาติโดยใชโครงขายประสาทเทียมไดโดยคลิกปุม OK และโหลดไฟลขอมูลเขาสูโปรแกรม โปรแกรมจะแสดงรายละเอียดของขอมูล ตัวอยางเมื่อโหลด ไฟลฐานขอมูลโรคมะเร็งเตานมดังภาพประกอบ 5.5

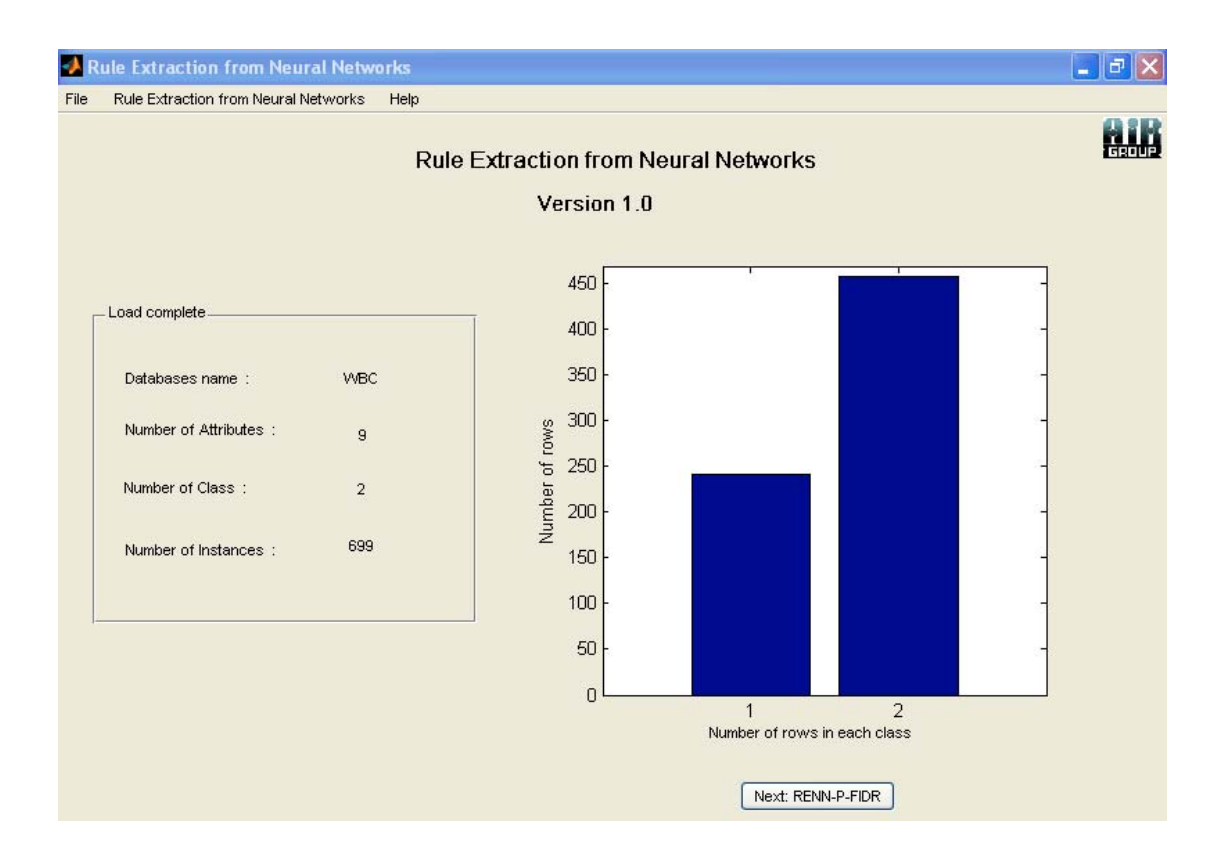

ภาพประกอบ 5.5 ตัวอย่างการแสดงรายละเอียดของฐานข้อมูลโรคมะเร็งเต้านม

คลิกเลือกเมนู Rule Extraction> Rule Extraction form Neural Networks Pruning using Frequency Interval Data Representation: RENN-P-FIDR หรือคลิกปุม Next: RENN-P-FIDR เพื่อสกัดกฎภาษาธรรมชาติโดยใชโครงขายประสาทเทียมที่ผานการตัดโหนดโดยใชการแทนคา ความถี่ของชวงขอมูล ซึ่งจะเขาสูหนาจอขั้นตอนหลักที่ I การตัดโหนดโครงขายประสาทเทียมโดย ใช้ค่าน้ำหนักสูงสุด (NNP-MFW) ตัวอย่างผลลัพธ์เมื่อกำหนดให้ร้อยละของข้อมูลชุดสอน = 80 ร้อยละของน้ำหนักที่ยอมรับได้ = 20 จำนวนโหนดซ่อน = 9 โหนด และจำนวนรอบในการเรียนรู้ = 200 รอบ แสดงดังภาพประกอบ 5.6 ซึ่งมีรายละเอียดดังภาพประกอบ 5.7

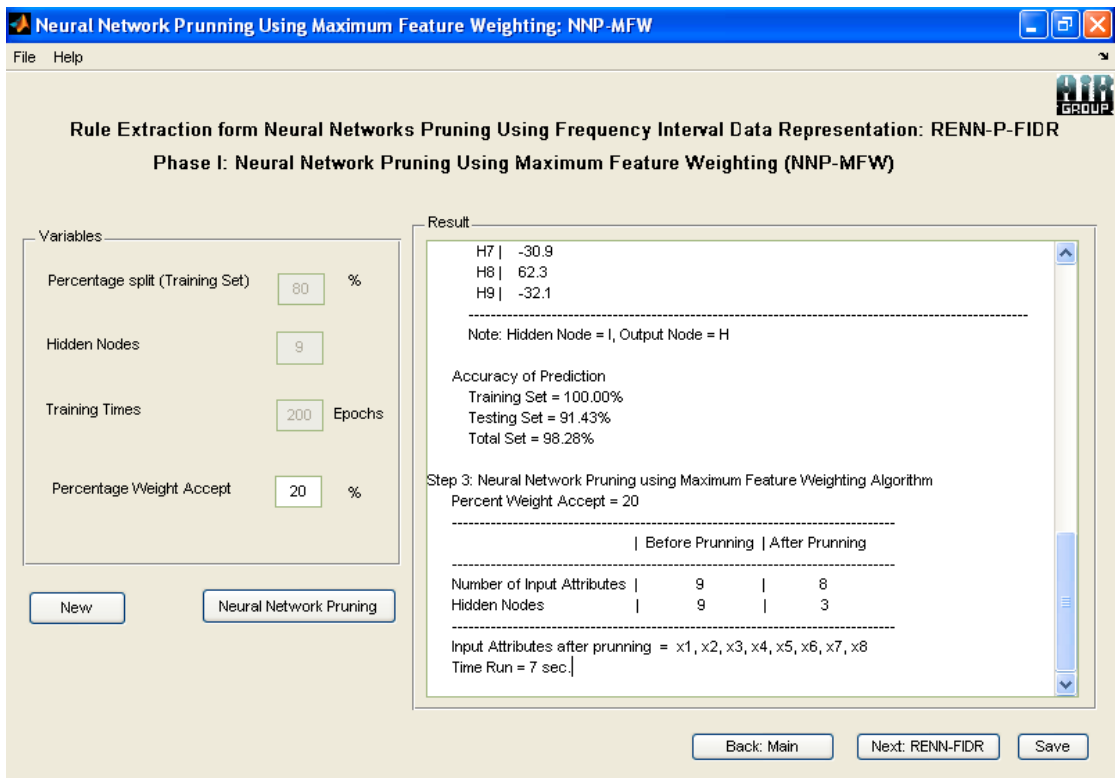

ภาพประกอบ 5.6 หน้าจอผลลัพธ์ของขั้นตอนหลักที่ I (NNP-MFW)

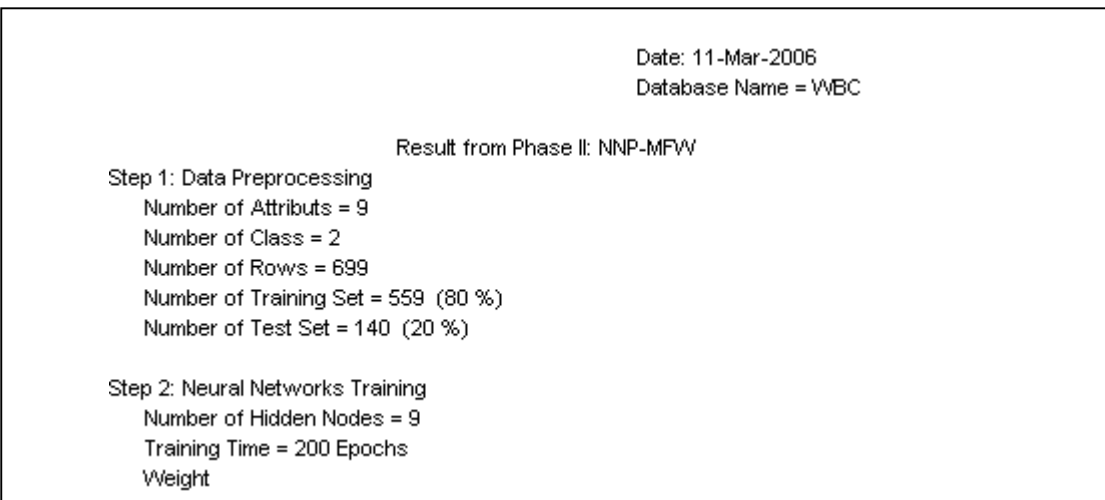

ภาพประกอบ 5.7 ผลลัพธ์ของขั้นตอนหลักที่ I (NNP-MFW) ในแต่ละขั้นตอน

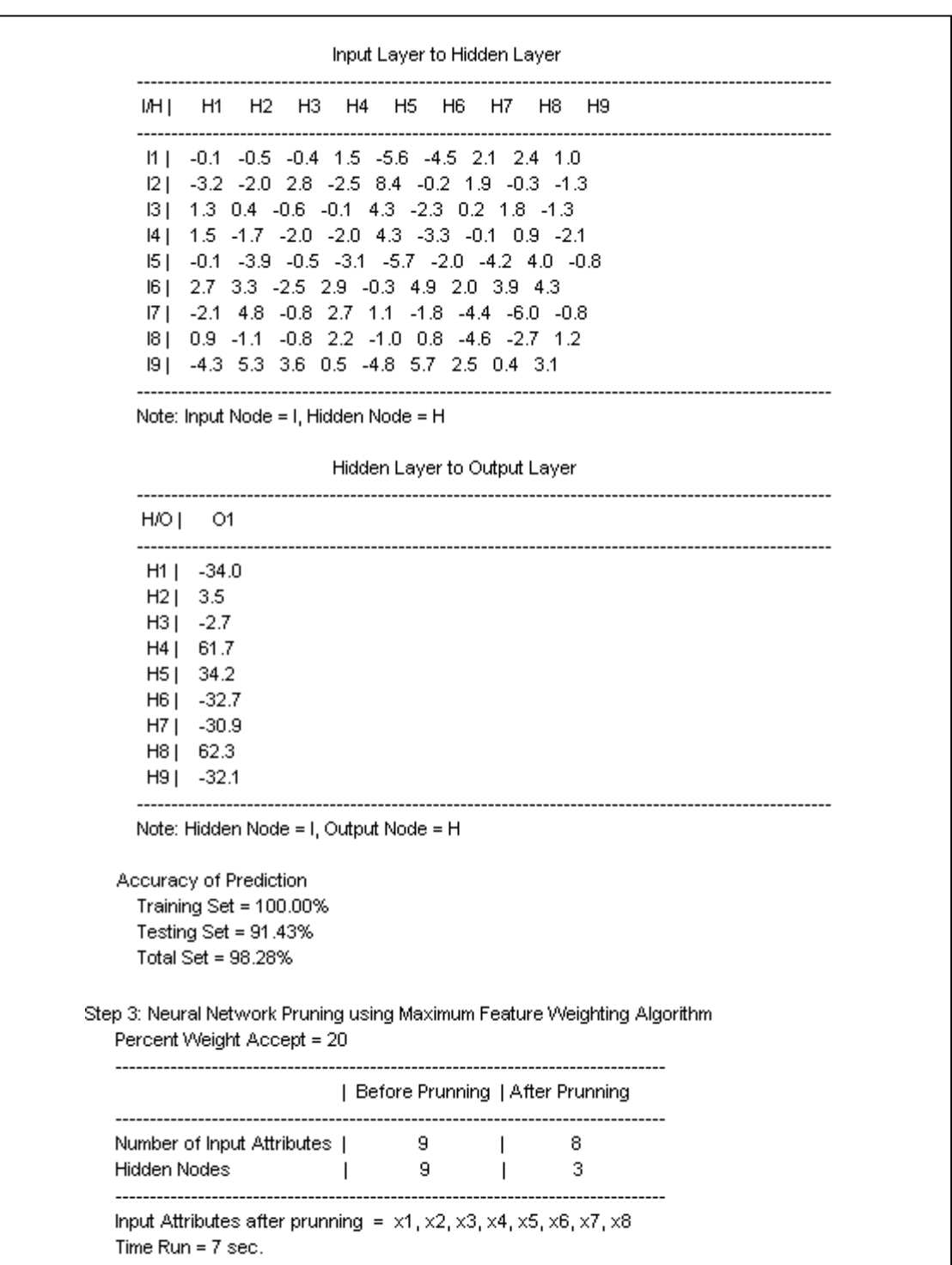

ภาพประกอบ 5.7 $(\phi$ อ)

เมื่อคลิกปุ่ม Next: RENN-FIDR จะปรากฎหน้าจอขั้นตอนหลักที่ II การสกัดกฎ ภาษาธรรมชาติจากโครงขายประสาทเทียมโดยการแทนคาความถี่ของชวงขอมูล (RENN- FIDR) ตัวอยางผลลัพธเมื่อเลือกสุมขอมูลแบบรอยละ โดยกําหนดใหรอยละของขอมูล ชุด สอน = 80 เปอรเซ็น จํานวนรูปแบบภาษาธรรมชาติ = 5 และจํานวนรอบในการเรียนรู = 200 รอบ แสดงดังภาพประกอบ 5.8 ซึ่งมีรายละเอียดดังภาพประกอบ 5.9

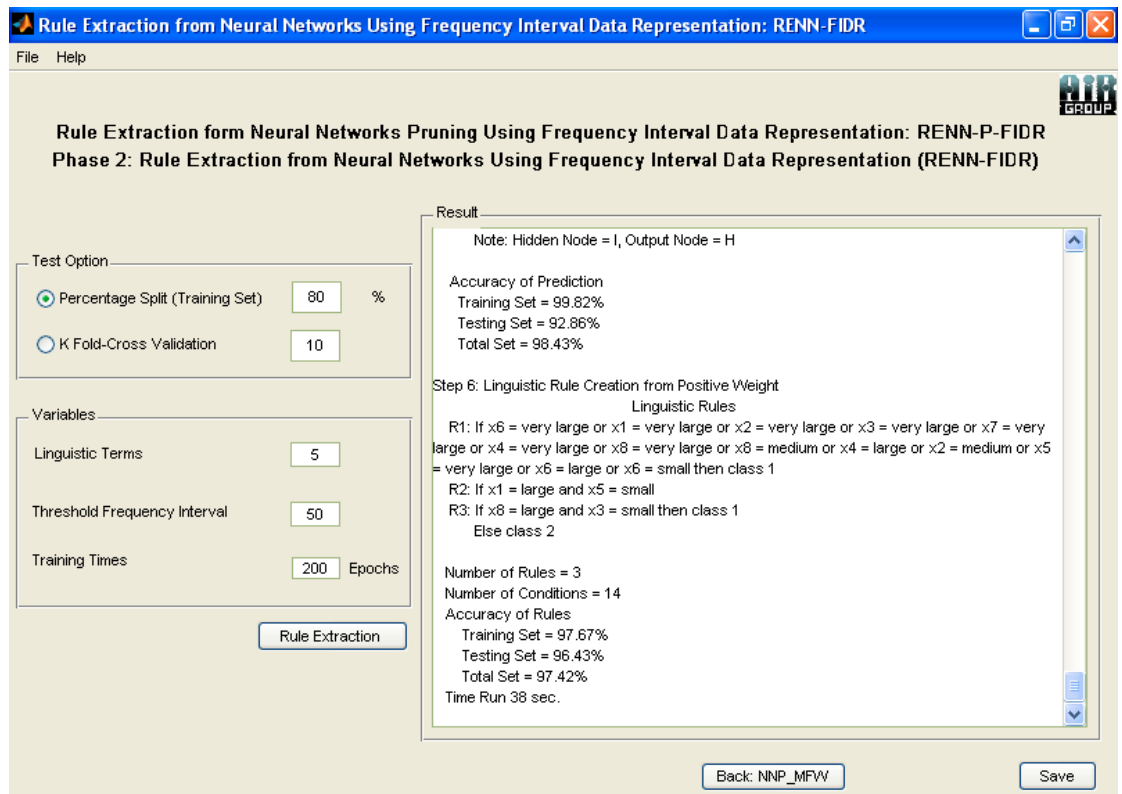

ภาพประกอบ 5.8 หนาจอผลลัพธในขั้นตอนหลักที่ II (RENN-FIDR)

Date: 11-Mar-2006 Database Name = WBC Percent Weight Accept = 20 Result from Phase II: RENN-FIDR Test Option = Percentage Number of Training Set = 559 (80 %) Number of Testing Set = 140 (20 %) Number of Total Set = 699 (100 %) Step Linguistic Intervals Creation from Frequency Algorithm Linquistic Terms = 5 Threshold Frequency Interval = 50 Linguistic Intervals x / ling. terms | very small, small, medium, large, very large  $[10.0,5.0), [5.0,6.0), [6.0,7.0), [7.0,9.0), [9.0,10.0]$  $\times$ 1  $\times 2$  $[10.0, 4.0), [4.0, 5.0), [5.0, 6.0), [6.0, 10.0), [10.0, 10.0]$ x3  $[1, 0, 3.0), [3.0, 4.0), [4.0, 6.0), [6.0, 9.0), [9.0, 10.0]$  $\times 4$ [10.0,3.0), [3.0,4.0), [4.0,7.0), [7.0,10.0), [10.0,10.0] x5.  $[10, 0, 3.0), [3.0, 4.0), [4.0, 6.0), [6.0, 10.0), [10.0, 10.0]$ x6 [10.0,6.0), [6.0,7.0), [7.0,9.0), [9.0,10.0), [10.0,10.0]  $\times 7$  $[10.0, 4.0), [4.0, 5.0), [5.0, 6.0), [6.0, 8.0), [8.0, 10.0]$  $8x$  $[10, 0, 3.0), [3.0, 4.0), [4.0, 6.0), [6.0, 10.0), [10.0, 10.0]$ Step 5: Neural Networks Training with Linguistic Terms Number of Hidden Nodes = 3 Training Times = 200 Epochs Weight Input Layer to Hidden Layer and the company of the company of the company I/H | H1 H2 H3  $11 - 1$  -2.4 5.9 4.1  $M_2$  | -4.1 0.8 -0.0  $11\overline{3}$  | 3.4 1.3 -4.6  $11.4$  | 1.2 -2.1 2.6  $11 \t5 \t1 \t2.7 \t-9.1 \t-1.2$  $12 1$  | 0.8 -5.9 -2.6  $12\_2$  | 2.1 6.9 1.2 12 3 | 0.5 -3.9 -0.9  $12.4$  | 0.1 -0.3 -1.3  $-0.5 - 1.9$  2.3  $1251$  $1311$  $-2.2$  0.7  $-2.7$  $|3_2|$  1.6 0.5 0.9  $|3\_3|$  5.1 -3.0 -4.6  $134$  | -0.8 -0.0 4.8 13\_5 | -0.6 -2.5 2.2 14\_1 | -1.3 -1.5 -5.7  $14\overline{\smash{)}2}$  | -1.5 2.4 -0.0  $14\overline{\smash{)}3}$  | 2.6 0.8 -0.3  $14 - 4$  | 0.1 -1.0 3.0 14\_5 | 0.1 -3.3 5.5

ภาพประกอบ 5.9 ผลลัพธในขั้นตอนหลักที่ II (RENN-FIDR) ในแตละขั้นตอน

```
15 - 1 | -2.9 4.1 4.5
15 2 | 1.0 0.4 -4.5
15_3 | -2.4 3.3 0.6
15, 4 | 3.1 1.1 1.3
15, 5 | 0.7 -7.7 0.8
16\_1 | -2.4 3.6 -1.6
16_2 | 2.4 -2.1 1.2
16\_3 | 0.8 -0.9 -4.6
16_4 | 1.5 -2.3 5.4
16 5 | 0.7 -1.3 2.5
17\_1 | 0.2 3.7 1.4
17\_2 | 4.6 -0.6 -2.1
17\_3 | -0.6 -1.2 -3.417\_4 | 0.1 2.2 0.9
17_5 | -0.0 -7.7 0.4
18-1 | -2.6 1.1 -1.9
18_2 | 2.5 -2.8 -3.3
18\overline{\smash{)}3} | 2.0 5.5 4.0
18-4 | 1.8 - 2.5 - 0.4
18\_5 | 0.6 -2.8 -1.1
     Note: Input Node = I, Hidden Node = H
                           Hidden Laver to Output Laver
H/O | O1H1 \t1 \t7.2H2 | -28.8
H3 | 29.6
--------------------------------
                                           Note: Hidden Node = I, Output Node = H
  Accuracy of Prediction
   Training Set = 99.82%
   Testing Set = 92.86%
   Total Set = 98.43\%Step 6: Linguistic Rule Creation from Positive Weight
                           Linquistic Rules
  R1: If x6 = very large or x1 = very large or x2 = very large or x3 = very large or x7 = very
large or x4 = very large or x8 = very large or x8 = medium or x4 = large or x2 = medium or x5= very large or x6 = large or x6 = small then class 1
  R2: If x1 = large and x5 = small
  R3: If x8 = large and x3 = small then class 1
     Else class 2
 Number of Rules = 3Number of Conditions = 14
 Accuracy of Rules
   Training Set = 97.67%
   Testing Set = 96.43%
   Total Set = 97.42%
 Time Run 38 sec.
```
ภาพประกอบ 5.9 (ต่อ)

ผูใชสามารถใชงานโปรแกรมการสกัดกฎภาษาธรรมชาติโดยใชโครงขาย ประสาทเทียมได้ง่าย เนื่องจากมีส่วนการติดต่อกับผู้ใช้เป็นแบบ Graphic User Interface ผู้ใช้ สามารถกําหนดตัวแปรตางๆ ไดเอง ในการทํางานของโปรแกรมมี 3 หนาจอหลักคือ หนาจอ สำหรับโหลดข้อมูล หน้าจอสำหรับการตัดโหนดโครงข่ายประสาทเทียมโดยใช้ค่าน้ำหนักสูงสุด (NNP-MFW) และหนาจอสําหรับการสกัดกฎภาษาธรรมชาติจากโครงขายประสาทเทียมโดย การ ี แทนค่าความถี่ของช่วงข้อมูล (RENN-FIDR) โดยมีการแสดงผลลัพธ์ของการทำงานในแต่ละ ขั้น ้ตอนอย่างชัดเจนและเข้าใจได้ง่าย โดยเฉพาะอย่างยิ่งกฎภาษาธรรมชาติที่สกัดได้